# **bet365 entrar cassino**

- 1. bet365 entrar cassino
- 2. bet365 entrar cassino :holdem poker free
- 3. bet365 entrar cassino :7games baixar aplicativo celular

# **bet365 entrar cassino**

#### Resumo:

**bet365 entrar cassino : Inscreva-se em ecobioconsultoria.com.br agora e desfrute de recompensas incríveis! Bem-vindo à sua experiência de apostas única!**  contente:

Países onde o Bet365 é legal incluem:Reino Unido, Espanha. Itália e Dinamarca na Europa; Canadá E México Na América do Norte ;e Austrália ou Nova Zelândia em bet365 entrar cassino Oceania Oceania. Na Ásia, a Bet365 serve mercados como o ndia e onde as apostas online não são federais. Proibido...

#### [cassino que deposita 1 real](https://www.dimen.com.br/cassino-que-deposita-1-real-2024-07-02-id-19210.html)

#### Aprender a apostar no Bet365: Guia Completo

Bet365 é uma das casas de apostas esportivas online mais populares e confiáveis do mundo. Se você deseja começar a apostar esportivamente, mas não sabe por onde começar, este guia está aqui para ajudá-lo a dar os primeiros passos.

1. Entenda como funciona o Bet365

Antes de começar a apostar, é importante entender como o Bet365 funciona. A casa de apostas oferece uma variedade de esportes em que é possível apostar, incluindo futebol, basquete, tênis, hóquei no gelo e cricket, entre outros. Além disso, o Bet365 oferece diferentes tipos de apostas, como apostas simples, apostas combinadas e apostas ao vivo.

#### 2. Crie uma conta no Bet365

Para começar a apostar, é necessário criar uma conta no Bet365. Para fazer isso, acesse o site oficial do Bet365 e clique em "Registrar-se". Em seguida, insira suas informações pessoais e escolha um nome de usuário e uma senha. Depois de preencher todos os campos, clique em "Abrir conta".

#### 3. Faça um depósito

Antes de poder fazer suas primeiras apostas, é necessário fazer um depósito em bet365 entrar cassino conta do Bet365. Para isso, clique em "Depósito" e escolha um método de pagamento. O Bet365 oferece várias opções de depósito, como cartões de crédito, transferências bancárias e portefolios eletrônicos. Depois de escolher o método de pagamento, insira o valor que deseja depositar e clique em "Depositar".

#### 4. Aprenda a ler as cotações

As cotações são um fator importante ao apostar no Bet365. As cotações indicam a probabilidade de um determinado resultado acontecer e o montante que você pode ganhar com bet365 entrar cassino aposta. Por exemplo, se a cotação for de 2.50, isso significa que por cada unidade apostada, você ganhará 2.50 unidades se o resultado for favorável.

#### 5. Comece a apostar

Agora que você tem uma conta, fez um depósito e entendeu como ler as cotações, é hora de começar a apostar. Para isso, navegue até o esporte e o evento desejados e escolha o tipo de aposta que deseja fazer. Em seguida, insira o valor que deseja apostar e clique em "Fazer apostas".

#### 6. Tenha cuidado com o jogo compulsivo

Ao apostar no Bet365, é importante se lembrar de jogar responsavelmente. Nunca aposto mais

do que você pode permitir-se perder e sempre tenha certeza de que está apostando por diversão e não como uma forma de ganhar dinheiro. Se você acha que pode estar desenvolvendo um problema de jogo compulsivo, entre em contato com um especialista em jogo compulsivo ou com uma linha de ajuda imediata.

Em resumo, o Bet365 é uma ótima opção para quem deseja começar a apostar esportivamente. Com uma variedade de esportes e tipos de apostas, o Bet365 oferece uma experiência emocionante e emocionante. Siga os passos deste guia e comece a apostar hoje mesmo.

## **bet365 entrar cassino :holdem poker free**

Bet365 é uma das casas de apostas esportivas online mais populares no mundo. Eles oferecem regularmente aos seus usuários giros grátis como promoção. Neste artigo, você aprenderá como você pode pegar esses giros grátis e começar a apostar em seus esportes favoritos. Passo 1: Crie uma conta no Bet365

Antes de poder pegar giros grátis, você precisa ter uma conta ativa no Bet365. Se você ainda não tem uma, é fácil de se inscrever. Basta acessar o site do Bet365 e clicar em "Registrar-se" no canto superior direito da página. Em seguida, preencha o formulário de registro com suas informações pessoais e escolha uma senha forte.

#### Passo 2: Faça um depósito

Antes de poder reivindicar giros grátis, geralmente é necessário fazer um depósito. O Bet365 oferece várias opções de depósito, incluindo cartões de crédito, portefolios eletrônicos e transferências bancárias. Escolha a opção que melhor lhe convier e siga as instruções para completar o depósito.

Para alterar seu idioma quando estiver logado em bet365 entrar cassino bet365 entrar cassino conta,Visite a seção Preferências através da Conta. Menu Menus Menu. Aqui você pode selecionar o idioma escolhido no menu suspenso fornecido. Alternativamente, se desconectado, você poderá usar o menu pendente Idioma em bet365 entrar cassino Configurações na parte inferior do Esporte. Página inicial.

Existem várias razões pelas quais as contas bet365 podem ser restritas, incluindo:apostas correspondentes, comportamento de apostas irracional, GamStop (auto-exclusão) e exploração de bônus bônus.

# **bet365 entrar cassino :7games baixar aplicativo celular**

# **Contate-nos: Informações de contato para dúvidas, críticas e sugestões**

### **Fale conosco**

Envie suas dúvidas, críticas ou sugestões para a nossa equipe através dos contatos abaixo:

### **Informações de contato**

### **Método de contato: Informações de contato:**

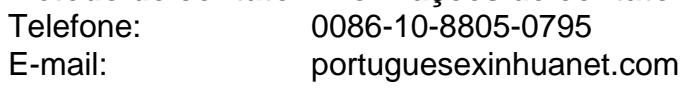

Subject: bet365 entrar cassino Keywords: bet365 entrar cassino Update: 2024/7/2 16:44:13